## SAP ABAP table EAMWS\_S\_PLANT\_ID {EAM WS: Plant - ID}

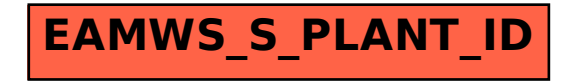